**Урок 19** 

gij.cc

Расположи в правильной последовательности элементы (ступени) системы образования. Запиши найденную последовательность цифр, которыми обозначены элементы, в таблицу:

- 1) дошкольное образование
- 2) среднее общее образование
- 3) начальное образование
- 4) основное общее образование
- 5) высшее образование

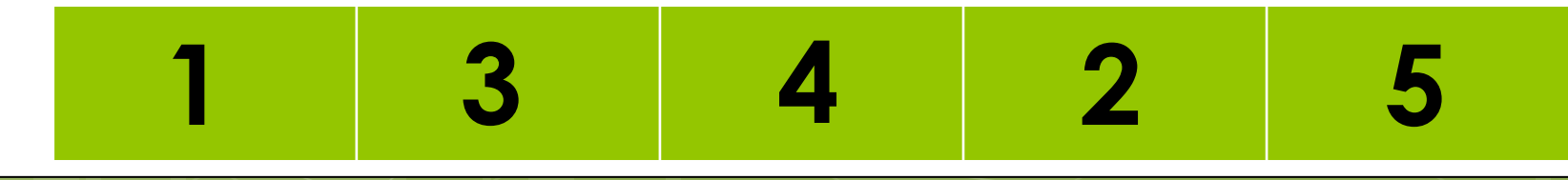

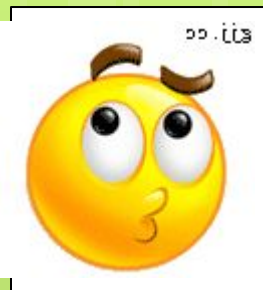

## Найди слова:

**• Конечный или промежуточный продукт** мышления.

ЛМСЬЫ **MHICAP** 

п Сообщение на какую-либо научную или просто интересную тему.

АРФЕРЕТ РЕФЕРАТ

П Свод кратких наставлений, правил, сведений о чём-либо, а также книжка, записка, содержащая подобный свод правил. **АПЯТКАМ** ПАМЯТКА

**• Учреждение, в котором хранится много** КНИГ, КУДА ПРИХОДЯТ ЛЮДИ, ЧТОбы на время взять книгу или прочитать её на Mecte.

### **БИБЛИОТЕКА ББИИОЕТАЛК**

Публичное развёрнутое официальное сообщение по определённому вопросу.

ΔΟΚΛΑΔ ΟΔΔΚΛΑ И предмет в начальной школе, и хобби многих людей.

### <u>——ЧТЕНИЕ</u> **ТЕЕНИЧ**

Рассказ специалиста в какой-либо области знаний, при котором присутствуют его ученики и просто интересующиеся этой темой люди.

<u>ЛЕКШИЯ</u>

ЯЛЕЦИК

 $\overline{\epsilon}$ 11. ee

1 Совокупность представлений и знаний человека о какой-то области окружающего мира.

## **AYAHK**

gij.cc

**HAYKA** 

ПУмение человека создавать что-то новое, уникальное, особенное, чего ещё не сущест-ВОВОЛО.

### **TBOPYECTBO YIBOPETCBO**

пИтог в конце параграфа, реферата, сочинения и пр.

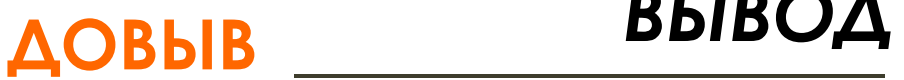

пты можешь воспользоваться ответами на вопросы задания при решении кроссворда в Рабочей тетради на сс. 34-35.

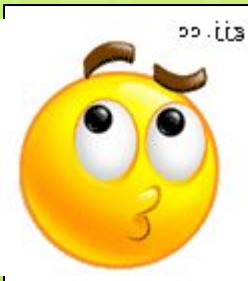

# Составь сложный план

ПАМЯТКА ДЛЯ СОСТАВЛЕНИЯ СЛОЖНОГО ПЛАНА. 1. Подумай, какие вопросы нужно раскрыть при ИЗЛОЖЕНИИ ТЕМЫ: «Для чего человек ходит в библиотеку?» Это будут основные пункты плана.

2. Озаглавь эти пункты плана. Их принято обозначать римскими цифрами.

3.В каждом пункте плана продумай, какие более частные вопросы могут составлять данный пункт плана. Это будут подпункты. Их принято обозначать арабскими цифрами.

**4. ǽодумай, как сформулировать названия подпунктов.**

**5. Если какой-либо пункт плана не удаётся разделить на более мелкие подпункты. Ǽставь его как отдельный пункт. 6. ǽроверь, не совмещаются ли пункты и подпункты плана, полностью ли отражено в**  них основное содержание сообщения по **теме** «Для чего человек ходит в библиотеку?»

 $\overline{\epsilon}$ 11. ee

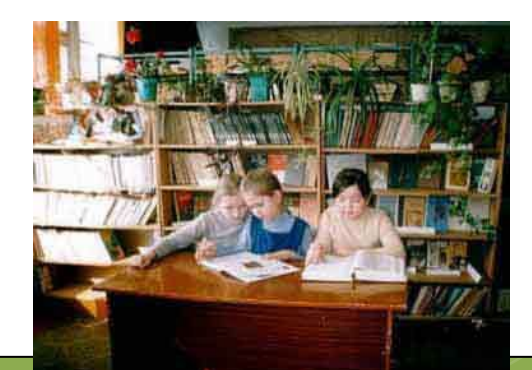

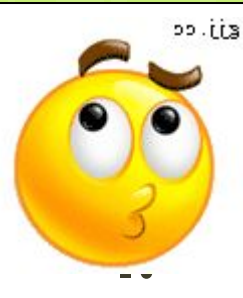

## *ПРИМЕР ЗАПИСИ СЛОЖНОГО ПЛАНА*

- Что такое библиотека?
- **1)** Происхождение слова «библиотека».
- **2)** Из истории библиотек.
- **II.** Современные библиотеки.
	- **1)** Школьная библиотека – хранилище учебных и прочих книг.
	- **2)** Электронные библиотеки.
- **III.** Зачем ходить в библиотеку.
	- **1)** Здесь учат культуре чтения.
	- **2)** Здесь помогут найти книгу по любой интересующей человека теме.

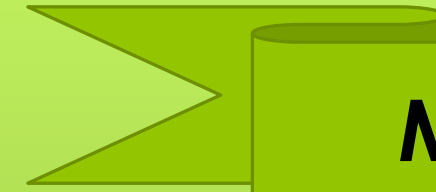

## Мишень интереса

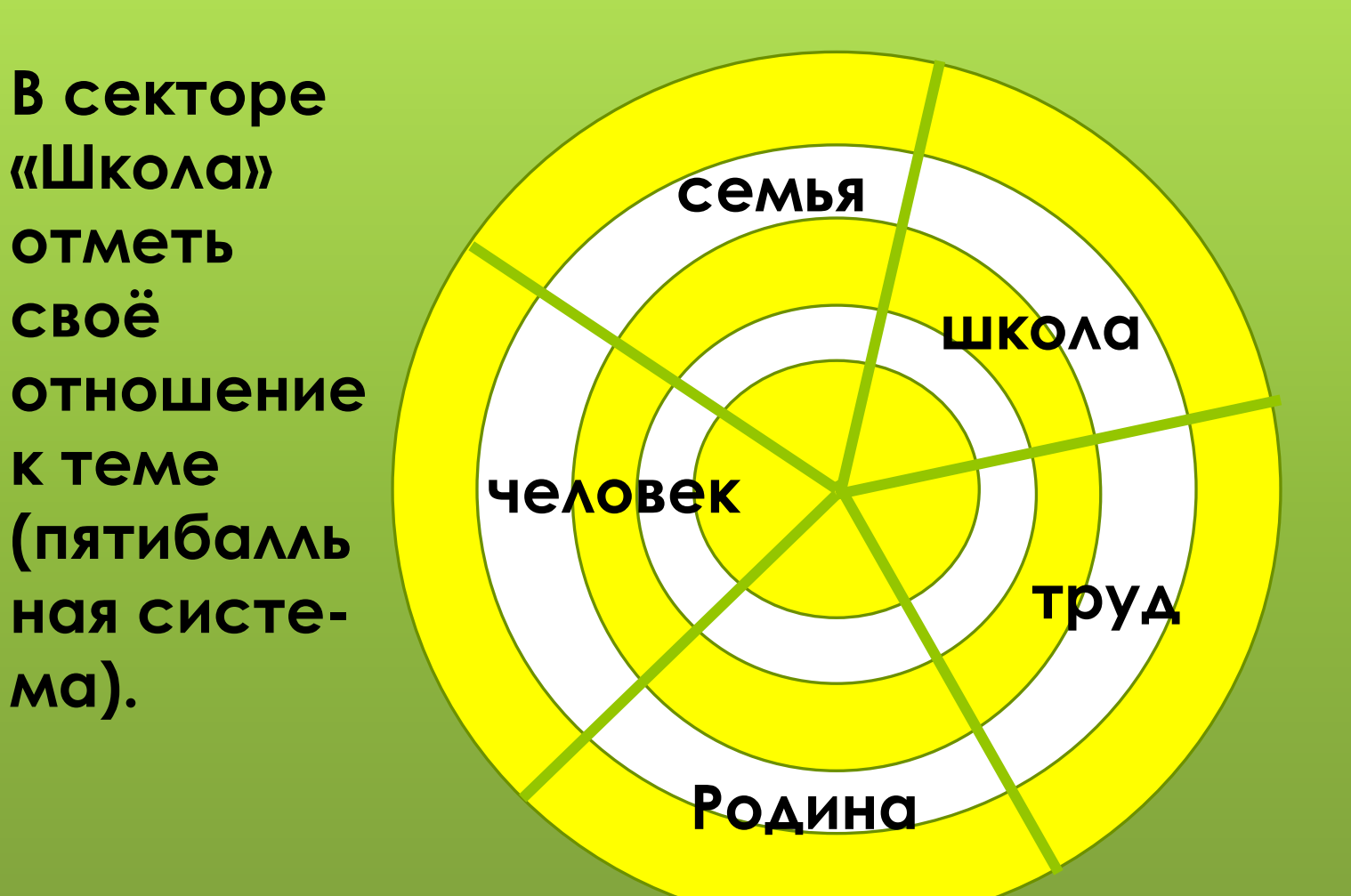

## **Домашнее задание:**

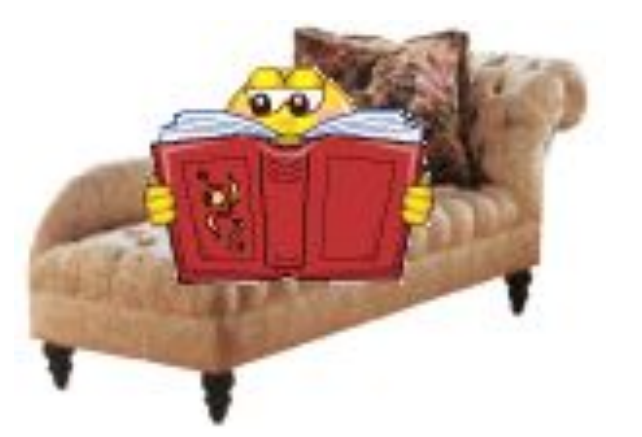

- **В Составить сложный план на одну из тем с.38-39.**
- **Выписать из словаря на сс.124-127 знакомые нам термины по теме «Школа» в свой словарик.**
- **Если хочется, можно нарисовать или приклеить иллюстрацию.**

## Несколько слов для учителя:

- В Курс подготовлен к УМК: Обществознание. 5 класс. Учебник для общеобразовательных учреждений. Под редакцией Л.Н. Боголюбова, Л.Ф. Ивановой. - М.: Просвещение, 2012.
- Рабочая тетрадь: Л.Ф.Иванова, Я.В. Хотеенкова. Обществознание. 5 класс. Пособие для учащихся общеобразовательных учреждений. - М.: Просвещение, 2012.
- Методическое пособие: Методические рекомендации к учебнику «Обществоведение: гражданин, общество, государство»: 5 кл.: Пособие для учителя/Л.Н. Боголюбов, Н.Ф. Виноградник, Н.И. Городецкая и др.; под ред. Л.Ф. Ивановой. М.: Просвещение, 2003.
- При разработке Презентаций использовалась Рабочая тетрадь по обществоведению: 5 класс/ А.С. Митькин.- М.: Экзамен, 2012.
- В презентациях использованы иллюстрации из открытого банка иллюстраций Яндекс и Гугл: https://yandex.ru/images/; https://www.google.ru/imghp